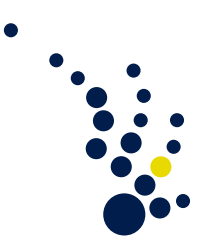

## Wissenschaftliches Rechnen II

Sommersemester 2013 Prof. Dr. Burstedde Patrick Diehl

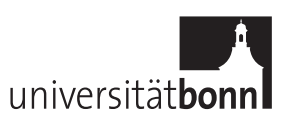

## Ubungsblatt 7. ¨ Abgabe am Dienstag (18.06.2013) vor der Vorlesung.

Aufgabe 22. (Linkseigenvektoren [4 Punkte])

- (a) Zeigen Sie, dass für die Zeilen  $l_i$  von  $L = R^{-1}$  gilt:  $l_i A = l_i \lambda_i$ , die  $l_i$  sind also die Linkseigenvektoren von A.
- (b) Schreiben Sie die charakteristische Variable  $w^P(x,t)$  unter Verwendung von Linkseigenvektoren um.
- (c) Schreiben Sie die Lösung  $q(x,t) = \sum_{n=1}^{m}$  $p=1$  $w^P(x,t)r^p$  bezüglich der initialen Bedingung  $\mathring{q}$  um.

Aufgabe 23. (Riemannprobleme [8 Punkte])

Lösen Sie das folgende Riemannproblem und erstellen Sie eine Skizze der Lösung in der x-t-Ebene:

$$
A = \begin{bmatrix} 1 & 0 & 2 \\ 0 & 2 & 0 \\ 0 & 0 & 3 \end{bmatrix}, \qquad q_l = \begin{bmatrix} 1 \\ 1 \\ 1 \end{bmatrix}, \quad q_r = \begin{bmatrix} 3 \\ 3 \\ 3 \end{bmatrix}.
$$

Aufgabe 24. (Unit CFL Definition [8 Punkte])

Untersuchen Sie ob,

- (a) die Lax-Friedrichs-Methode  $Q_i^{n+1} = \frac{1}{2}$  $\frac{1}{2}(Q_{i-1}^n+Q_{i+1}^n)-\frac{\overline{u}\Delta t}{2\Delta x}$  $\frac{\overline{u}\Delta t}{2\Delta x}(f(Q_{i-1}^n)+f(Q_{i+1}^n))$ und
- (b) die Lax-Wendroff-Methode  $Q_i^{n+1} = Q_i^n \frac{\Delta t}{\Delta x}$  $\frac{\triangle t}{\triangle x} (f(Q_{i+1}^{n+1/2}) - f(Q_{i-1}^{n+1/2})$  $\binom{n+1/2}{i-1}$  mit  $Q_{i-1}^{n+1/2} = \frac{1}{2}$  $\frac{1}{2}(Q_{i-1}^n + Q_i^n) - \frac{\Delta t}{2\Delta t}$  $\frac{\triangle t}{2\triangle x}(f(Q_i^n)+f(Q_{i-1}^n))$

die unit CFL-Bedingung erfüllt. Bei der CFL-Bedingung wird  $\overline{u}\Delta t = \Delta x$  gewählt und somit werden die initialen Daten pro Zeitschritt um eine Gridzelle verschoben.

Programmieraufgabe 3. (1D Finite Volumen für die Advektionsgleichung)

Implentieren Sie die Finite Volumen Methode für die Advektionsgleichung in 1D für

- (a) den instabilen Fluss  $Q_i^{n+1} = Q_i^n \frac{\Delta t}{2 \Delta t}$  $\frac{\triangle t}{2\triangle x}\left(f(Q_{i+1}^n)\right)-f(Q_{i-1}^n)\right),$
- (b) die Lax-Friedrichs-Methode  $Q_i^{n+1} = \frac{1}{2}$  $\frac{1}{2}(Q_{i-1}^n+Q_{i+1}^n)-\frac{\overline{u}\Delta t}{2\Delta x}$  $\frac{\overline{u}\Delta t}{2\Delta x}(f(Q_{i-1}^n)+f(Q_{i+1}^n))$
- (c) und die Upwind-Methode  $Q_i^{n+1} = Q_i^n \frac{\overline{u} \Delta t}{2 \Delta x}$  $\frac{\overline{u}\Delta t}{2\Delta x}\left(f(Q_i^n)-f(Q_{i-1}^n)\right)$

mit periodischen Randbedingungen. Simulieren sie für eine Gitterweite  $h = \frac{1}{4}$  $rac{1}{4}$  und ein beliebige Gitterweite  $h < \frac{1}{4}$  einen kompletten Durchlauf auf [0, 1] für alle drei Methoden. Verwenden Sie die beiden Rechteckimpulse als Anfangsbedingungen:

$$
I_1(x) = \begin{cases} 1 & if \frac{1}{2} \le x \le \frac{3}{4}, \\ \text{sonst } 0. \end{cases}
$$

$$
I_2(x) = \begin{cases} 1 & if \frac{1}{3} \le x \le \frac{2}{3}, \\ \text{sonst } 0. \end{cases}
$$

Es gilt  $\overline{u} = 1$ . Brechnen Sie für alle 12 Simulationen den  $L_2$ -Fehler und plotten Sie für ein geeignetes $h$  die Lösung nach einem Durchlauf.

Vorzuzeigen in der Übung am $26.06.2013$ 

.